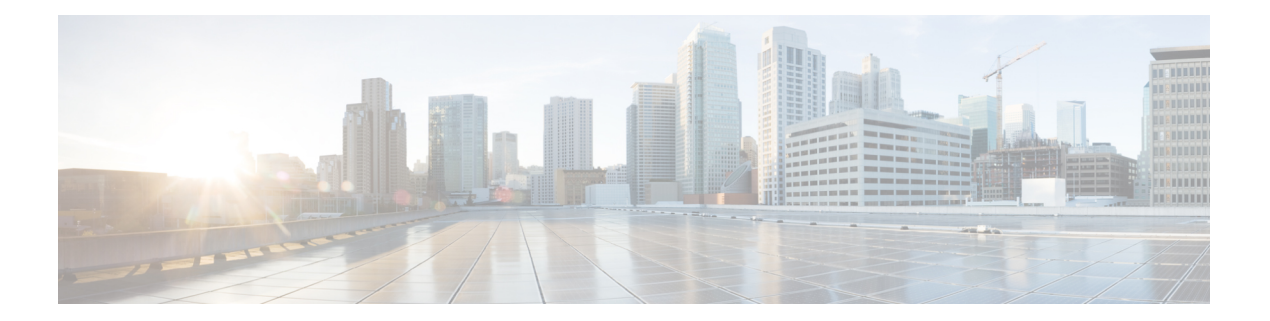

# **IPSEC** 優先ピア

IP セキュリティ(IPsec)優先ピア機能を使用すれば、フェールオーバー シナリオでクリプト マップ上の複数のピアが試行される環境を制御できます。

この機能には、次の機能が含まれます。

- デフォルト ピア設定
- デフォルト ピアでの IPsec アイドル タイマーの使用
- IPsec 優先ピアの前提条件 (1 ページ)
- IPsec 優先ピアの制約事項 (1 ページ)
- IPsec 優先ピアに関する情報 (2 ページ)
- IPsec 優先ピアの設定方法 (5 ページ)
- IPsec 優先ピアの設定例 (7 ページ)
- その他の参考資料 (7 ページ)
- IPsec 優先ピアの機能情報 (8 ページ)
- 用語集 (9 ページ)

## **IPsec** 優先ピアの前提条件

• クリプト マップを正しく定義し、完成させておく必要があります。

## **IPsec** 優先ピアの制約事項

#### デフォルト ピア

•この機能はデッドピア検出(DPD)と組み合わせて使用する必要があります。定期モード で DPD が実行されている、リモート サイト上で使用するのが最も有効です。DPD によっ て、デバイスの障害が素早く検出され、デフォルトピアが次に試行される接続用に試行さ れるようにピア リストがリセットされます。

- クリプト マップ内のデフォルト ピアとして指定できるピアは 1 つだけです。
- デフォルト ピアはピア リスト内の最初のピアである必要があります。

#### デフォルト ピアでの **IPsec** アイドル タイマーの使用

- この機能は、それが設定されているクリプトマップ上でだけ動作します。すべてのクリプ ト マップ用に機能をグローバルに設定はできません。
- グローバルアイドルタイマーが存在する場合、クリプトマップアイドルタイマー値とグ ローバル値は異なっている必要があります。同じである場合、アイドルタイマーがクリプ ト マップに追加されません。

#### **IPsec** フェールオーバー

Cisco ASR 1000 シリーズ ルータの IPSec は、ステートレス フェールオーバーのみをサポート します。IPsec フェールオーバーは、IPsec ネットワークの合計稼働時間(または可用性)を増 やす機能です。従来、これは元の(アクティブな)ルータに加えて冗長(スタンバイ)ルータ を使用することで実現されています。アクティブ ルータが何らかの理由で使用できなくなる と、スタンバイ ルータは、IKE および IPsec の処理を引き継ぎます。

IPsec フェールオーバーは、ステートスレス フェールオーバーおよびステートフル フェール オーバーの2種類に分類されます。ステートレスフェールオーバーは、ホットスタンバイルー タ プロトコル(HSRP)のようなプロトコルを使用して、プライマリからセカンダリへのカッ トオーバーを行い、さらにアクティブおよびスタンバイの VPN ゲートウェイを許可して、共 通の仮想 IP アドレスを共有することができます。

## **IPsec** 優先ピアに関する情報

### **IPsec**

IPsec は、インターネット技術特別調査委員会 (IETF) によって開発されたオープン規格のフ レームワークです。IPSec は、インターネットなどの保護されていないネットワークを使用し て機密情報を送信する場合に、セキュリティを提供します。IPsecはネットワーク層で機能し、 Cisco ルータなどの参加している IPsec 装置(ピア)間のインターネットプロトコル(IP)パ ケットを保護および認証します。

IPSec は、次のネットワーク セキュリティ サービスを提供します。これらのサービスはオプ ションです。一般に、ローカル セキュリティ ポリシーにより、これらのサービスを 1 つ以上 使用するよう指示されます。

- データ機密性:ネットワークにパケットを伝送する前に IPSec 送信側がパケットを暗号化 できます。
- データ整合性:IPSec受信者は、IPSec送信者から送信されたパケットを認証し、伝送中に データが変更されていないかを確認できます。
- データ送信元認証:IPSec受信者は、送信されたIPSecパケットの送信元を認証できます。
- アンチ リプレイ:IPsec 受信者は再送されたパケットを検出し、拒否できます。

IPSec を使用すれば、データを、観察、変更、またはスプーフィングされることを心配するこ となく、パブリックネットワークを介して転送できます。これにより、インターネット、エク ストラネット、およびリモート ユーザー アクセスを含む、バーチャル プライベート ネット ワーク(VPN)などのアプリケーションが可能となります。

IPsec は、2つのピア(2台のルータなど)間にセキュアトンネルを確立します。機密性が高 く、セキュア トンネルを介して送信する必要があるパケットを定義し、セキュア トンネルの 特性を指定することによって、機密性の高いパケットを保護するパラメータを定義します。 IPsec ピアによってこのように機密性の高いパケットが検出されたら、そのピアによって、適 切な、セキュアなトンネルが設定され、そのパケットがトンネルからリモートピアに送信され ます。

### **Dead Peer Detection**

VPNクライアントでは、DPDと呼ばれるキープアライブメカニズムが使用され、IPsecトンネ ルの反対側の VPN デバイスが利用できるかどうかがチェックされます。ネットワークが極端 にビジーだったり、信頼性が低下していたりした場合、ピアがこれからアクティブになること がないかどうか判断するまで VPN クライアントが待機する時間の秒数を増加できます。

トラフィックが受信されると、キープアライブパケットは送信されません。これにより、DPD に関連したオーバーヘッドが低下します。高い負荷がかかっているネットワーク上では、トラ フィックがトンネル上で受信されるために、送信されるキープアライブパケットがきわめて少 なくなるからです。さらに、DPD によってキープアライブ パケットが送信されるのは、送信 されるユーザ トラフィックがある(そして受信されるユーザ トラフィックがない)場合だけ です。

インターネットキー交換(IKE)を、発信ユーザデータが存在しているかどうかにかかわらず DPD によってキープアライブ パケットが送信されるように設定できます。つまり、受信ユー ザ データがないかぎり、キープアライブパケットは設定されたキープアライブ インターバル で送信されます。

### デフォルト ピア設定

接続タイムアウトが発生した場合、現在のピアへの接続は終了します。**set peer** コマンドを使 用すれば、最初のピアをデフォルトピアとして設定できます。デフォルトピアが存在している 状態で次回の接続が開始された場合、その接続は、ピアリスト内の次のピアではなく、デフォ ルト ピアに直接接続されます。デフォルト ピアの応答がない場合、ピア リスト内の次のピア が現在のピアとなり、クリプトマップを介した次からの接続では、そのピアが試行されます。

この機能は、物理リンク上のトラフィックがリモートピアの障害により停止した場合に便利で す。DPD によって、リモート ピアが使用できないことが示されますが、そのピアは現在のピ アのままです。

デフォルトピアによって、過去に使用不可になったがサービスに復帰した優先ピアへのフェー ルオーバーが容易になります。ユーザは、特定のピアに対してフェールオーバーのイベントに おけるプリファレンスを与えることが可能です。これは、元の障害の原因がリモートピアの障 害ではなく、ネットワーク接続の問題であった場合に便利です。

### アイドル タイマー

ルータでピアの IPSec セキュリティアソシエーション(SA)を作成する場合、SA を維持する ためのリソースを割り当てる必要があります。SAには、メモリと、複数の管理されたタイマー が必要です。ピアがアイドル状態だと、それらのリソースが無駄になってしまいます。あまり に多くのリソースがアイドル状態のピアによって浪費されてしまうと、ルータによる他のピア との新しい SA の作成ができなくなる可能性があります。

IPsecSA アイドル タイマーを使用すると、アイドル状態のピアに関連した SA を削除すること によってリソースの可用性を高めることが可能です。IPsecSAアイドルタイマーによってアイ ドル状態のピアによるリソースの浪費が防止されるので、必要に応じて新しい SA を作成する ためにより多くのリソースを利用できるようになります。

IPsec SA アイドル タイマーが設定されていない場合、IPsec SA のグローバル ライフタイムだ けが適用されます。SA は、ピアのアクティビティと関わりなく、グローバル タイマーが有効 期限切れになるまで維持されます。

### デフォルト ピアでの **IPsec** アイドル タイマーの使用

現在のピアへのすべての接続がタイムアウトした場合、次に接続が開始された時には、**setpeer** コマンドで設定されたデフォルトピアに直接接続されます。デフォルトピアが設定されていな い状態で接続タイムアウトが発生した場合、現在のピアはタイムアウトしたピアのままになり ます。

この機能拡張により、過去に使用不可になったが現在では稼働中の優先ピアに対するフェール オーバーが容易になります。

### クリプト マップ上のピア

クリプト マップ セットには複数のエントリを含めることができ、それぞれが異なるアクセス リストに対応します。ルータでは、クリプト マップ エントリが順番に検索され、そのエント リ内で指定されたアクセス リストとパケットの照合が試行されます。

パケットが特定のアクセスリスト内の **permit** エントリと一致し、対応するクリプトマップエ ントリが Cisco としてタグが付けられていた場合、クリプトマップ内のピア設定ステートメン トで指定されたリモートピアとの接続が確立されます。

# **IPsec** 優先ピアの設定方法

## デフォルト ピアの設定

デフォルト ピアを設定するには、次の手順を実行します。

#### 手順の概要

- **1. enable**
- **2. configure terminal**
- **3. crypto map** *map-name seq-num* [**ipsec-isakmp**] [**dynamic** *dynamic-map-name*] [**discover**] [**profile** *profile-name*]
- **4. set peer** {*host-name* [**dynamic**] [**default**] | *ip-address* [**default**] }
- **5. exit**

#### 手順の詳細

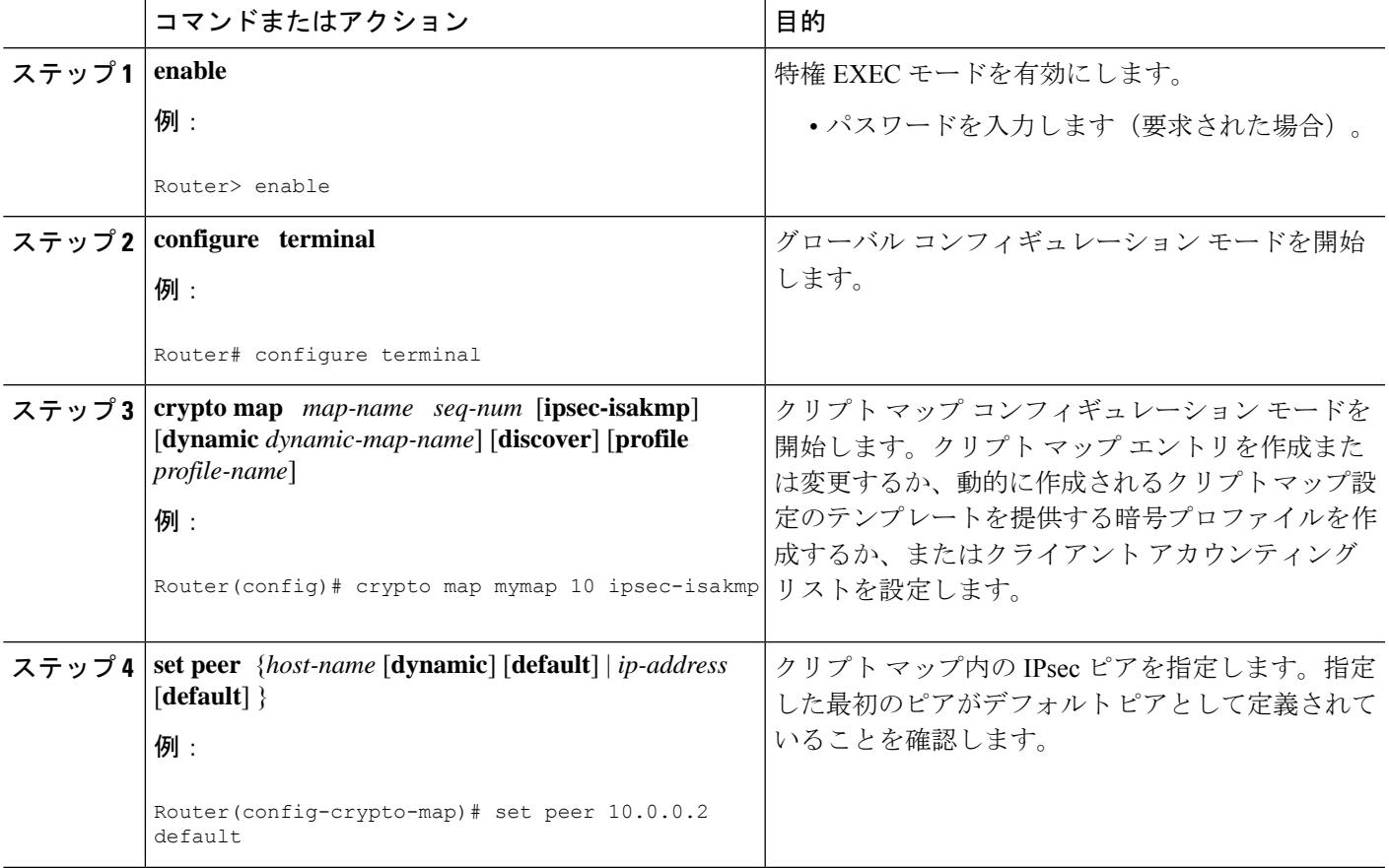

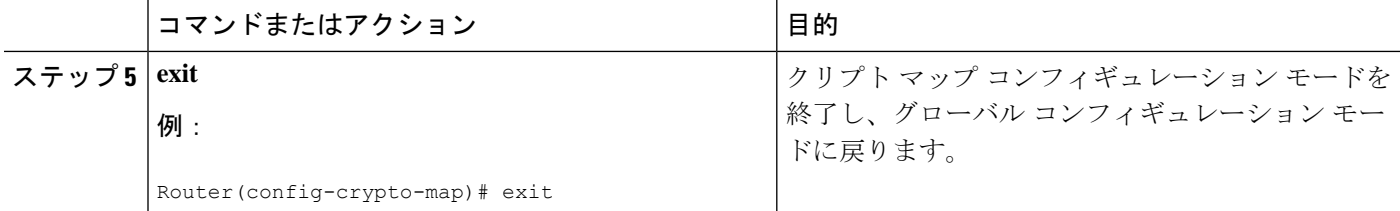

## アイドル タイマーの設定

アイドル タイマーを設定するには、次の手順を実行します。

#### 手順の概要

- **1. enable**
- **2. configure terminal**
- **3. crypto map** *map-name seq-num* [**ipsec-isakmp**] [**dynamic** *dynamic-map-name*] [**discover**] [**profile** *profile-name*]
- **4. set security-association idletime** *seconds* [**default**]
- **5. exit**

#### 手順の詳細

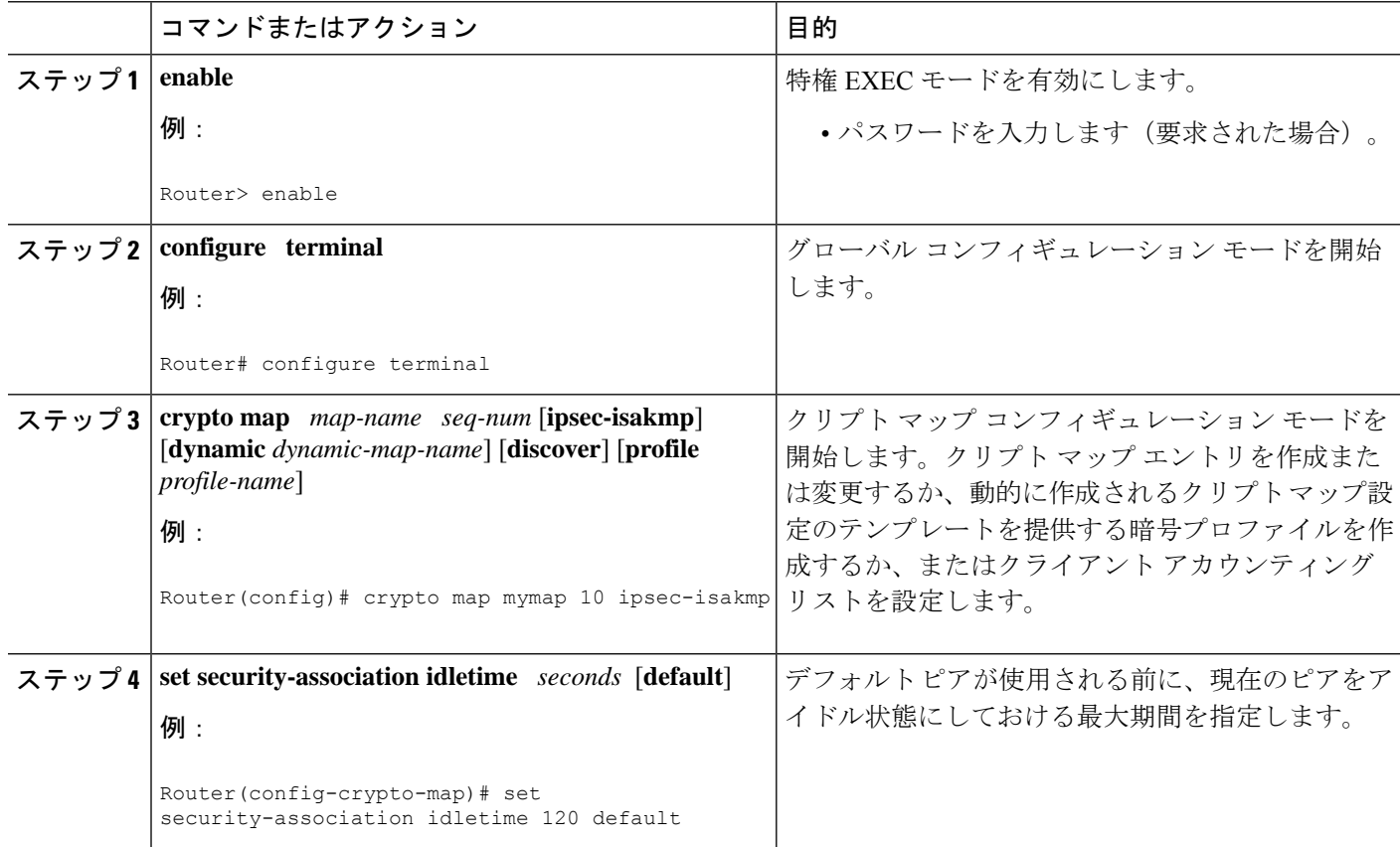

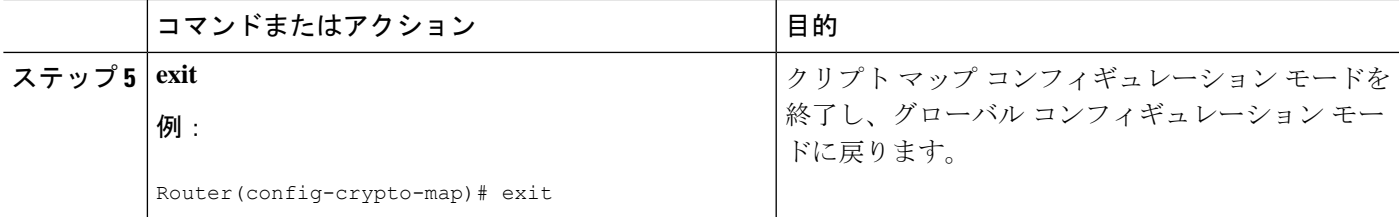

# **IPsec** 優先ピアの設定例

## デフォルト ピアの設定例

次に、IP アドレスが 10.1.1.1 である最初のピアがデフォルト ピアである例を示します。

crypto map tohub 1 ipsec-isakmp set peer 10.1.1.1 default set peer 10.2.2.2

## **IPsec** アイドル タイマーの設定例

次の例では、現在のピアが120秒間アイドルであった場合、次の接続試行ではデフォルトピア 10.1.1.1(**set peer** コマンドで指定)が使用されます。

```
crypto map tohub 1 ipsec-isakmp
set peer 10.1.1.1 default
set peer 10.2.2.2
set security-association idletime 120 default
```
# その他の参考資料

#### 関連資料

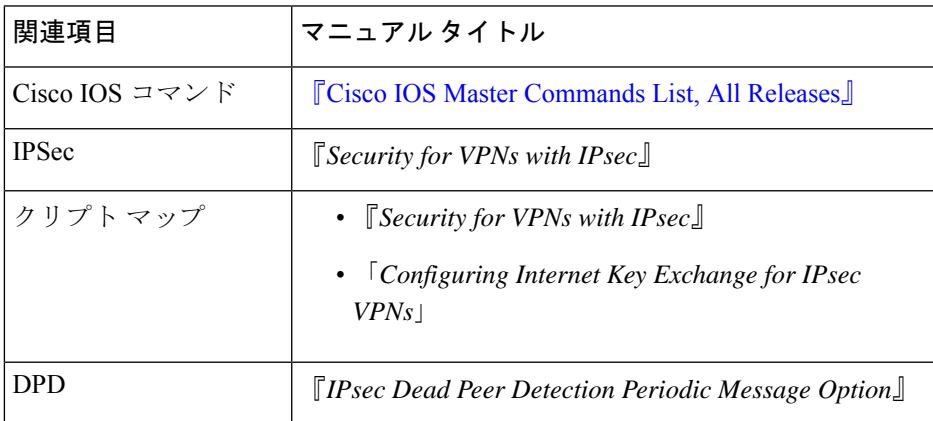

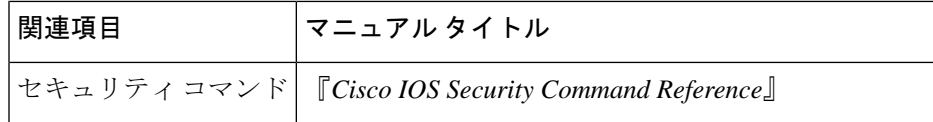

#### **MIB**

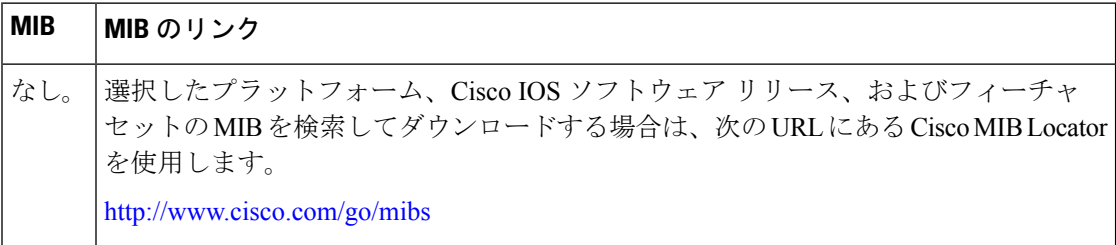

シスコのテクニカル サポート

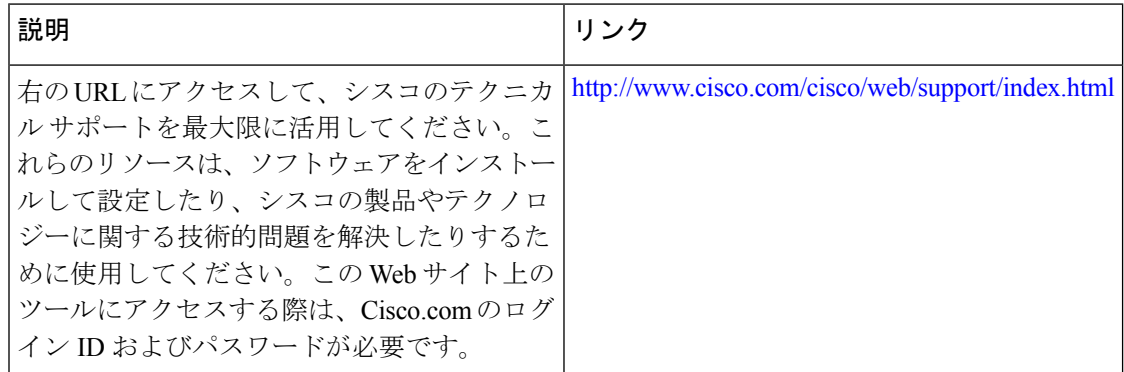

# **IPsec** 優先ピアの機能情報

次の表に、このモジュールで説明した機能に関するリリース情報を示します。この表は、ソフ トウェア リリース トレインで各機能のサポートが導入されたときのソフトウェア リリースだ けを示しています。その機能は、特に断りがない限り、それ以降の一連のソフトウェアリリー スでもサポートされます。

プラットフォームのサポートおよびシスコソフトウェアイメージのサポートに関する情報を検 索するには、Cisco Feature Navigator を使用します。Cisco Feature Navigator にアクセスするに は、[www.cisco.com/go/cfn](http://www.cisco.com/go/cfn) に移動します。Cisco.com のアカウントは必要ありません。

#### 表 **<sup>1</sup> : IPsec** 優先ピアの機能情報

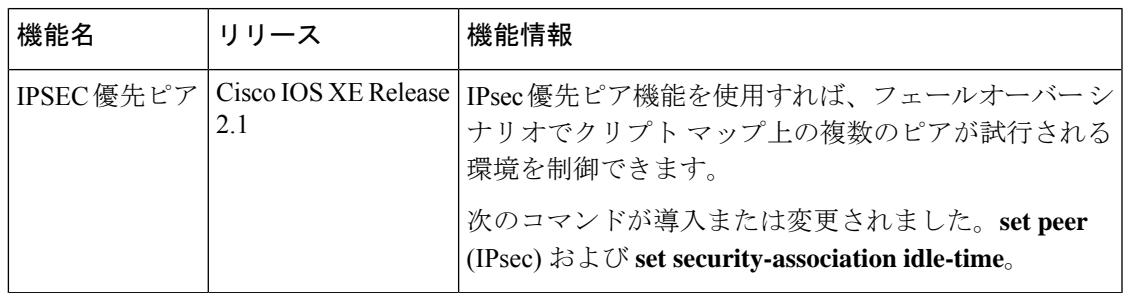

# 用語集

**crypto access list**:暗号によって保護する IP トラフィック、および暗号によって保護しないト ラフィックが定義されたリスト。

**crypto map**:IPsec によって保護する必要があるトラフィック、送信する必要がある IPsec 保護 対象トラフィック、およびこのトラフィックに適用する必要があるIPsecトランスフォームセッ トが指定されたマップ。

**dead peer detection**:応答しないピアを検出することをルータに可能にさせる機能。

**keepalive message**:1 つのネットワークデバイスからもう 1 つのネットワークデバイスに対し て、2 つのネットワークデバイス間の仮想回線がまだアクティブであることを通知するために 送信されるメッセージ。

**peer**:IPsec および IKE に参加するルータまたはその他のデバイス。IPsec においては、ピア は、キーの交換またはデジタル証明書の交換のどちらかを通じてセキュアに通信するデバイス またはエンティティです。

**SA**:Security Association(セキュリティ アソシエーション)。データ フローに適用されるセ キュリティ ポリシーとキー関連情報のインスタンスです。SA は、IKE と IPsec の双方で使用 されますが、各 SA は互いに独立しています。IPsecSA は単方向通信であり、セキュリティ プ ロトコルごとに一意です。IKE SA は、IPsec SA とは異なって双方向通信であり、使用される のは IKE に限られます。SA のネゴシエーションおよび確立は、IPsec ではなく IKE によって 行われます。また、IPsecSA はユーザが手動で確立できます。保護されたデータ パイプでは 1 組の SA が必要であり、プロトコルごとに 1 方向あたり 1 つずつ必要です。たとえば、ピア間 でカプセル化セキュリティペイロード(ESP)をサポートするパイプに対しては、それぞれの 通信方向ごとに1つのESPSAが必要です。SAは、宛先(IPsecエンドポイント)のアドレス、 セキュリティ プロトコル(AH または ESP)、およびセキュリティ パラメータ インデックス (SPI)によって一意に識別されます。

**transform set**:IPsec保護されたトラフィックに適用されるセキュリティプロトコル、アルゴリ ズムおよびその他の設定の適切な組み合わせです。IPsec SA のネゴシエーション中に、ピア は、特定のトランスフォーム セットを使用して特定のデータ フローを保護することに合意し ます。

 $\overline{\phantom{a}}$ 

 $\mathbf{l}$ 

翻訳について

このドキュメントは、米国シスコ発行ドキュメントの参考和訳です。リンク情報につきましては 、日本語版掲載時点で、英語版にアップデートがあり、リンク先のページが移動/変更されている 場合がありますことをご了承ください。あくまでも参考和訳となりますので、正式な内容につい ては米国サイトのドキュメントを参照ください。